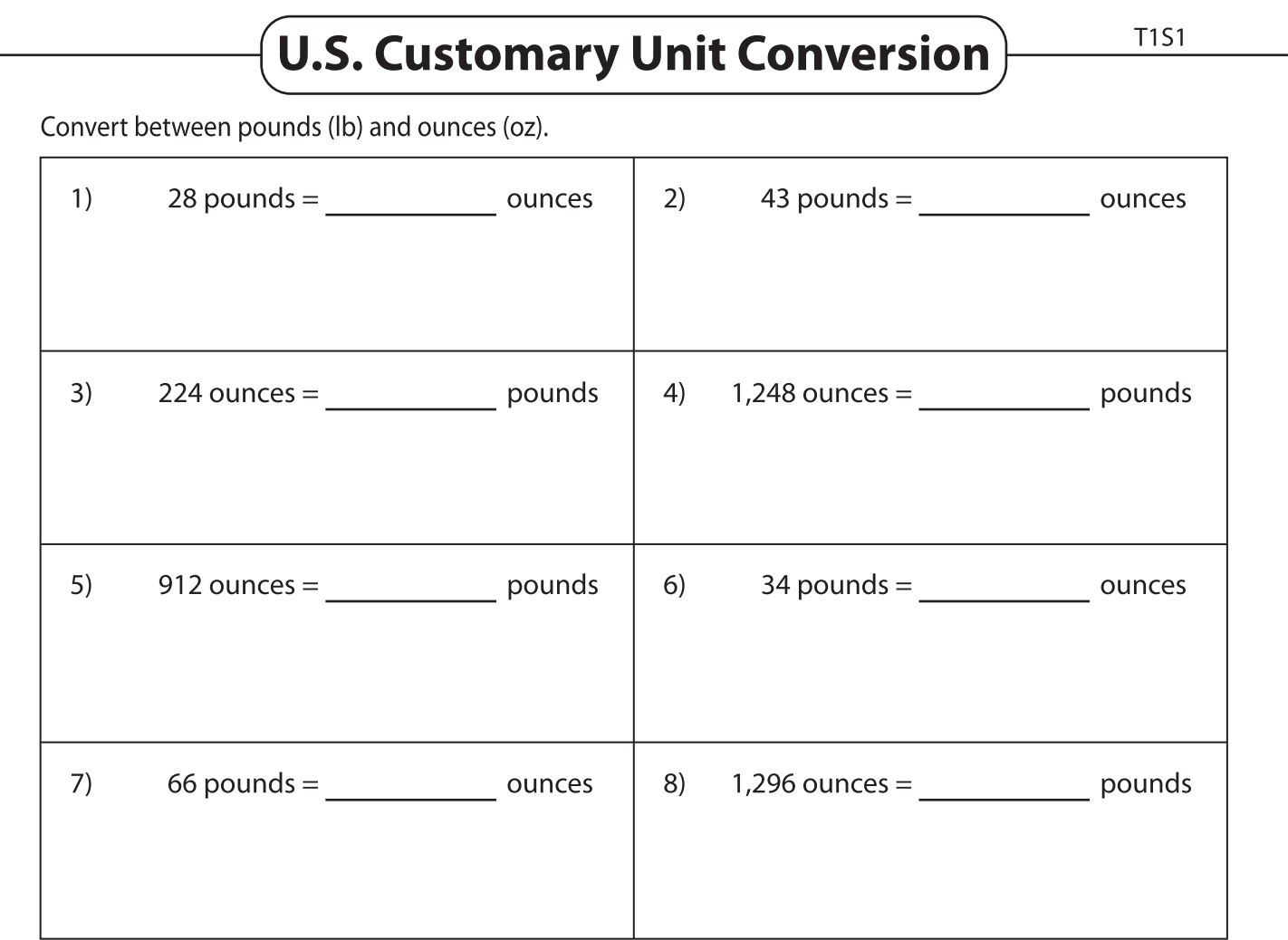

## Convert between pounds (lb) and tons (t).

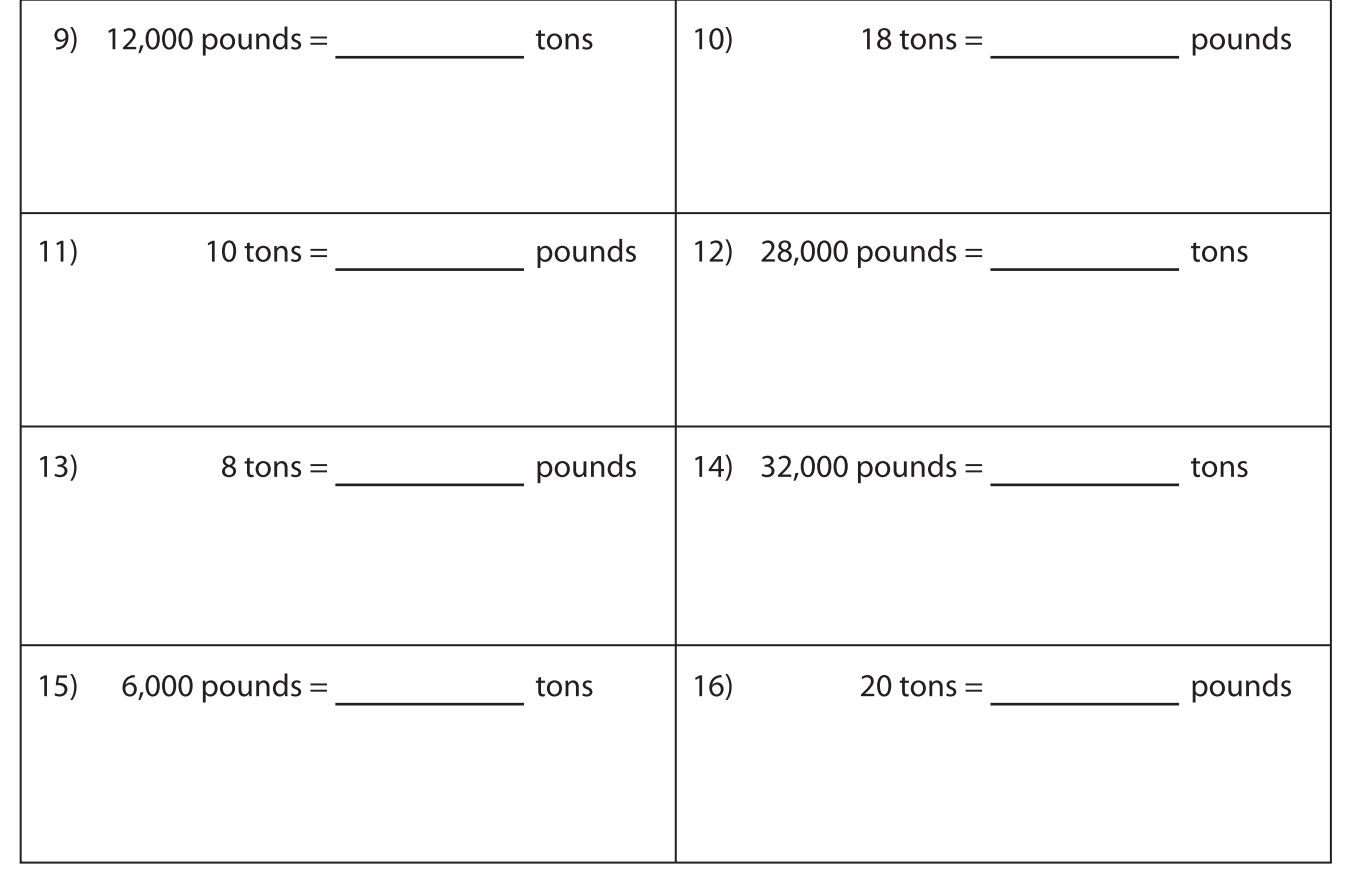

Printable Worksheets @ www.mathworksheets4kids.com